## Log into your account

https://acms-checkout.ucsd.edu/patron#!/

- If your email was dpopsicle@ucsd.edu
- then this would be your username

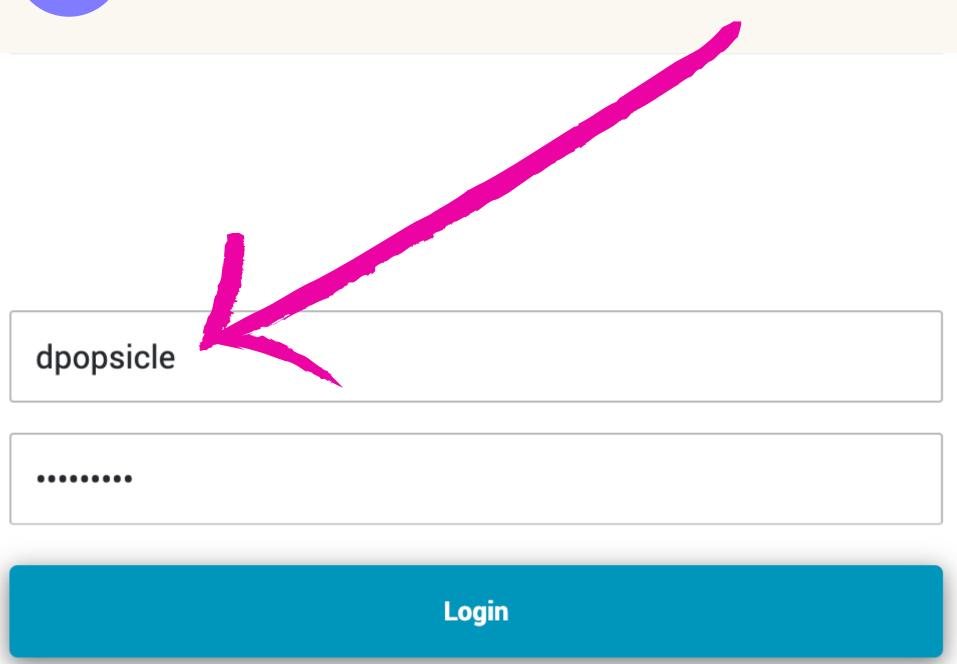

Forgot My Password

# Go to your current checkouts

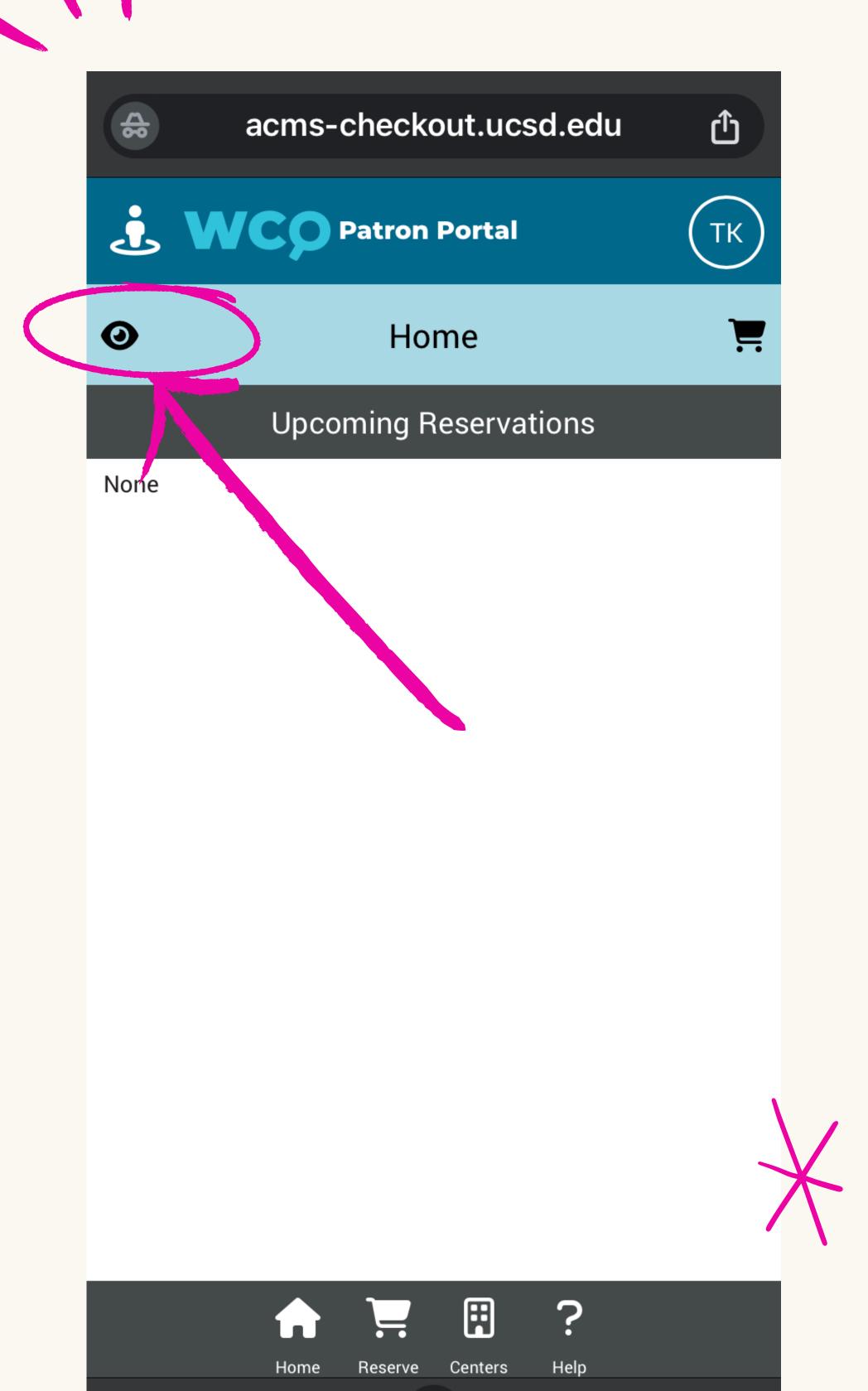

# Go to your current checkouts

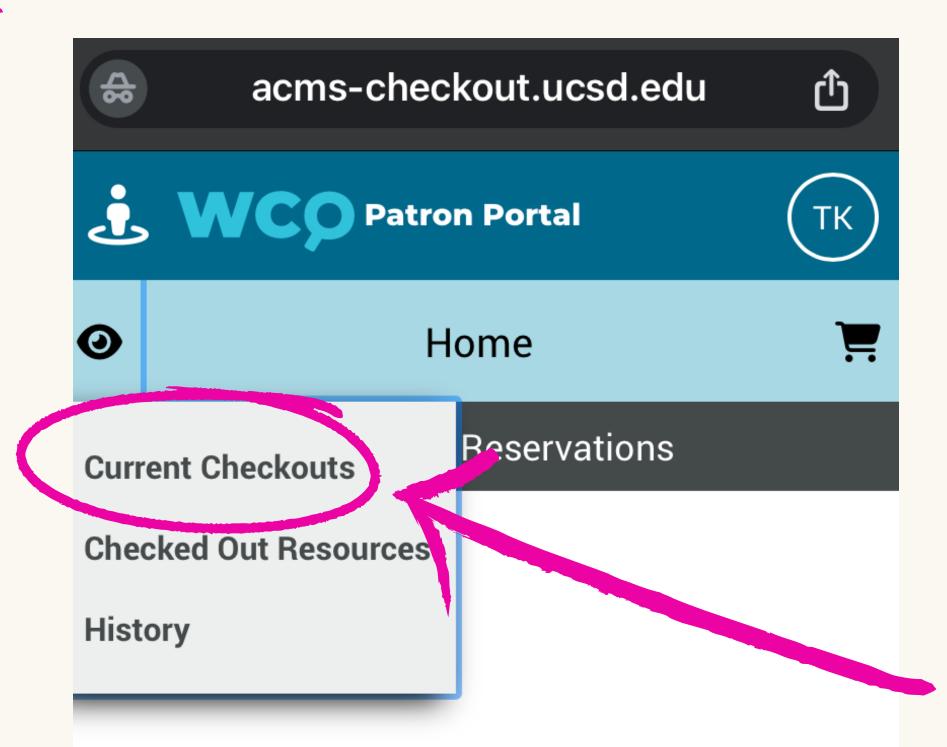

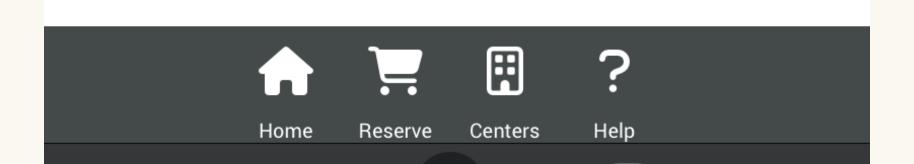

# CLICK on your checkout code

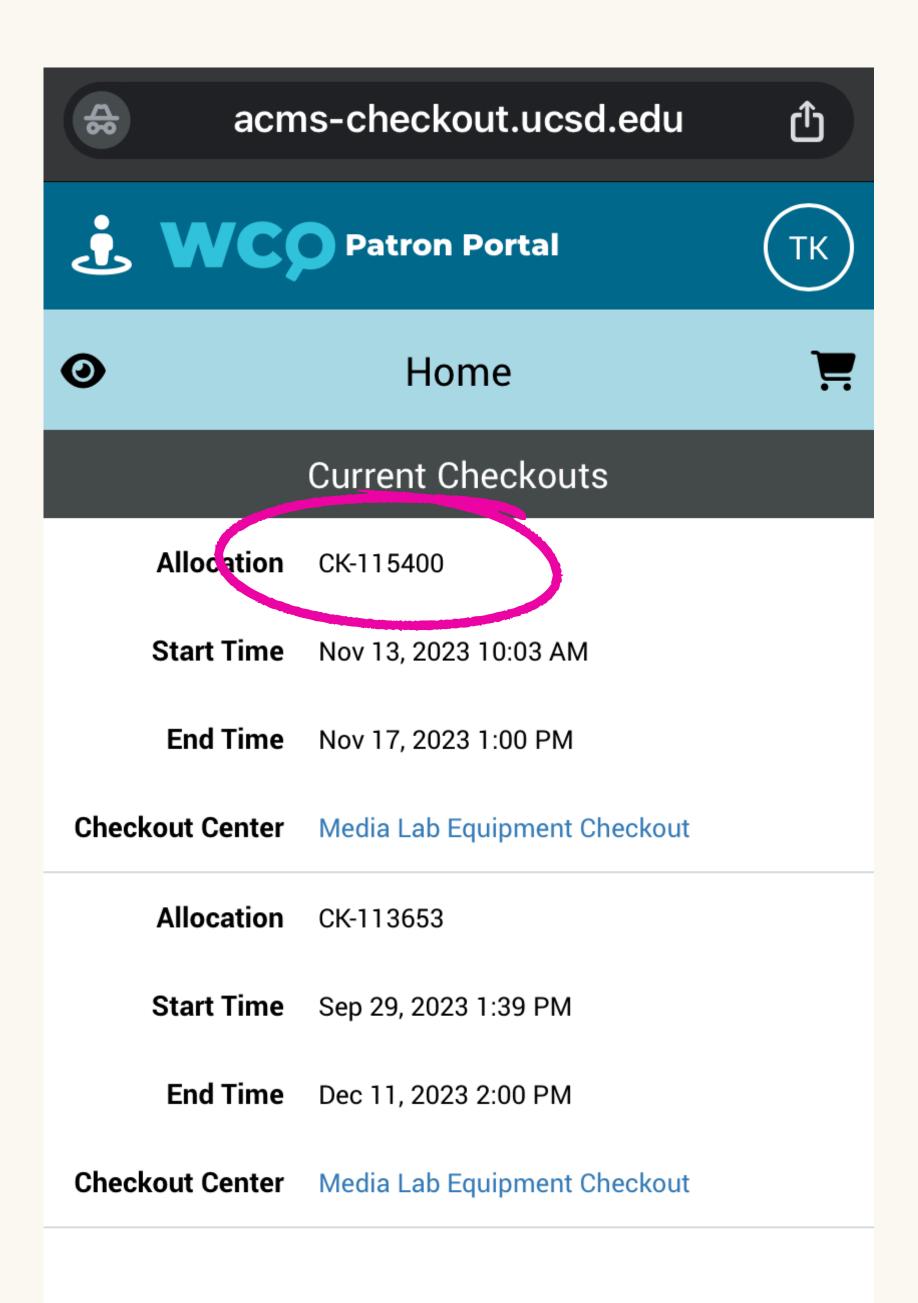

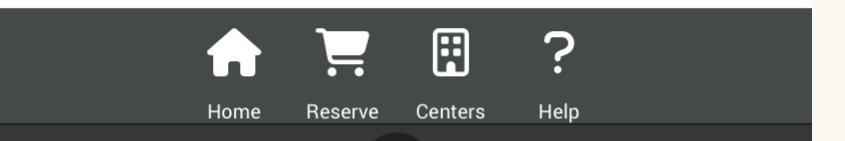

## CLICK the pencil

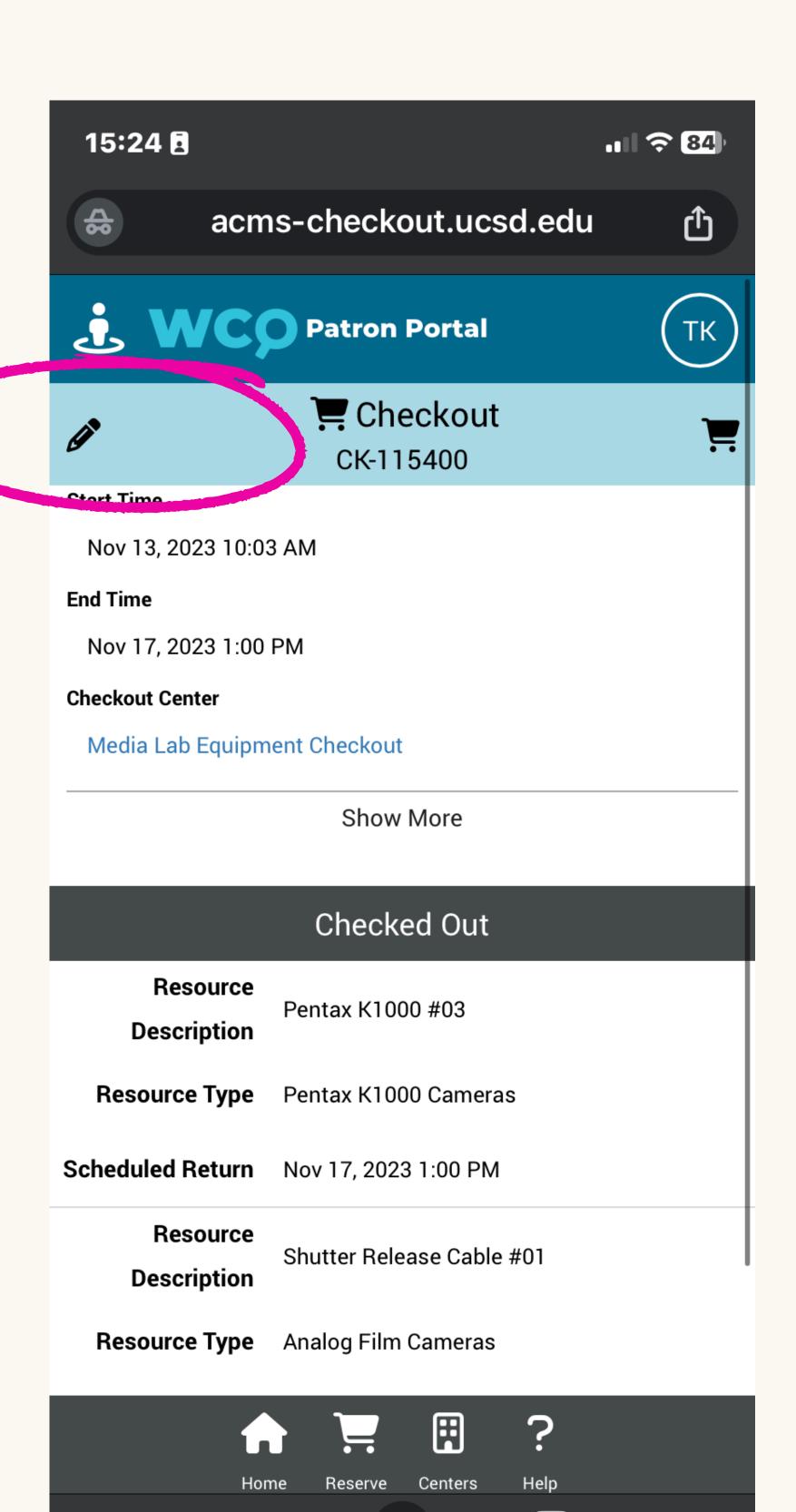

### **CLICK** renew

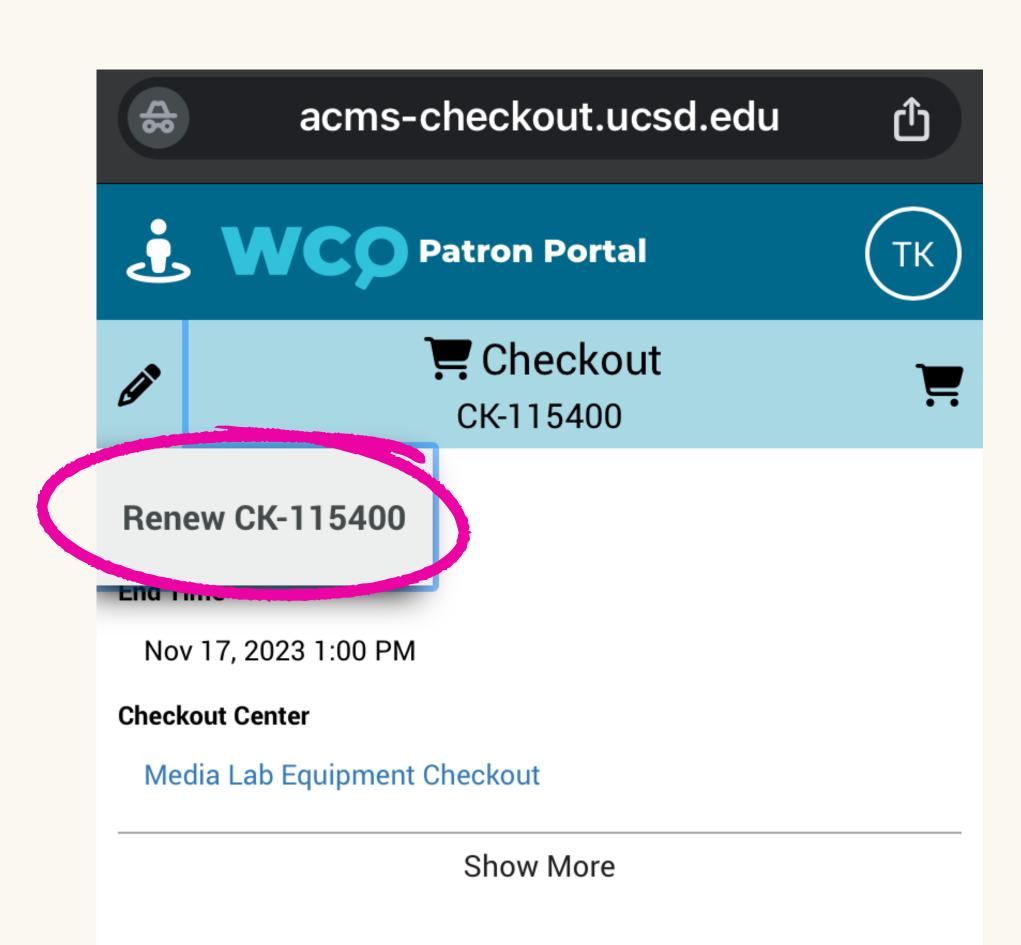

#### Checked Out

Resource

Pentax K1000 #03

Description

Resource Type

Pentax K1000 Cameras

Scheduled Return Nov 17, 2023 1:00 PM

Resource

Shutter Release Cable #01

Description

**Resource Type** Analog Film Cameras

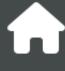

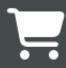

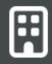

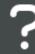

#### **EDIT** date and time

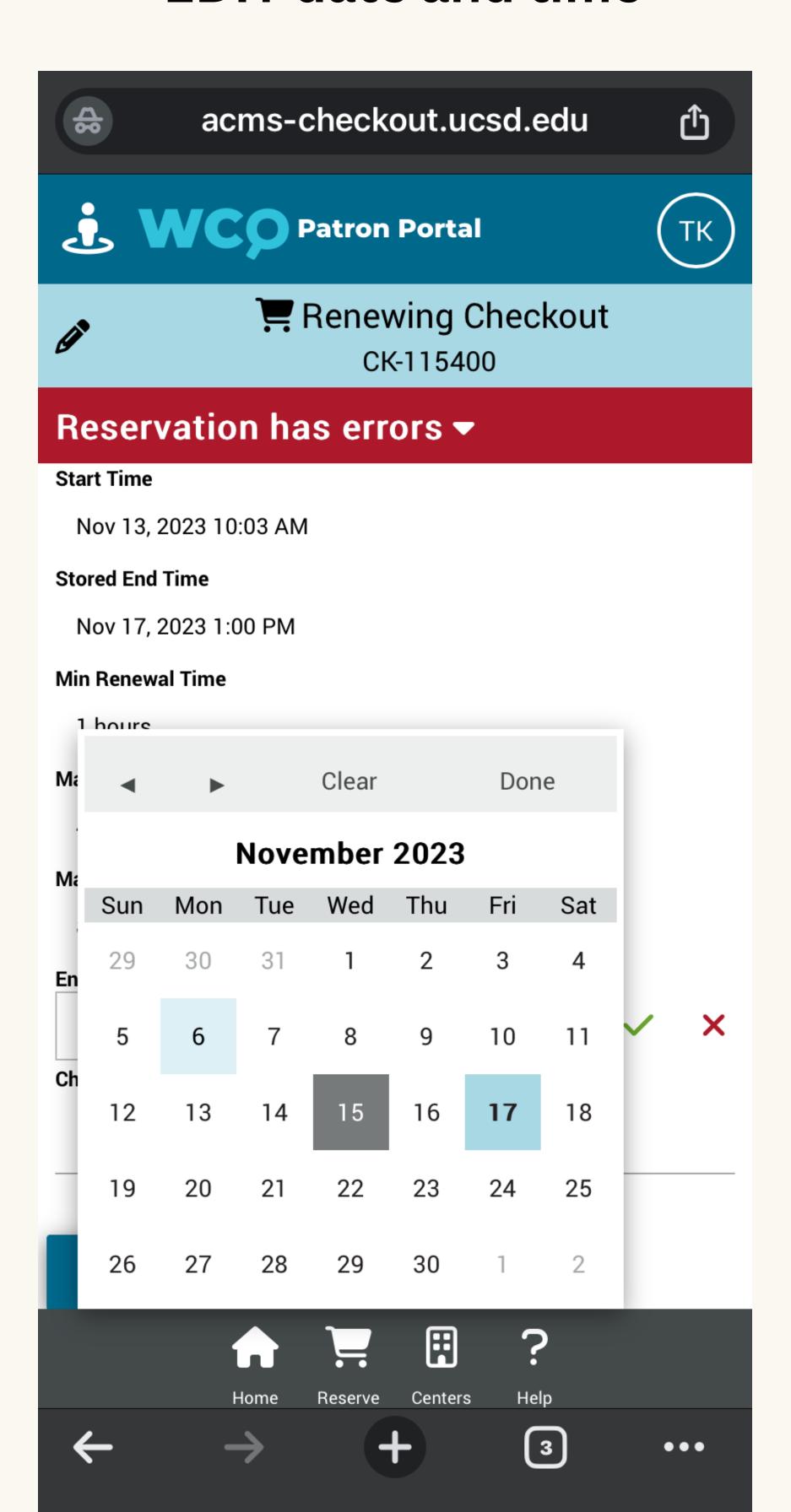

### SAVE your new return times

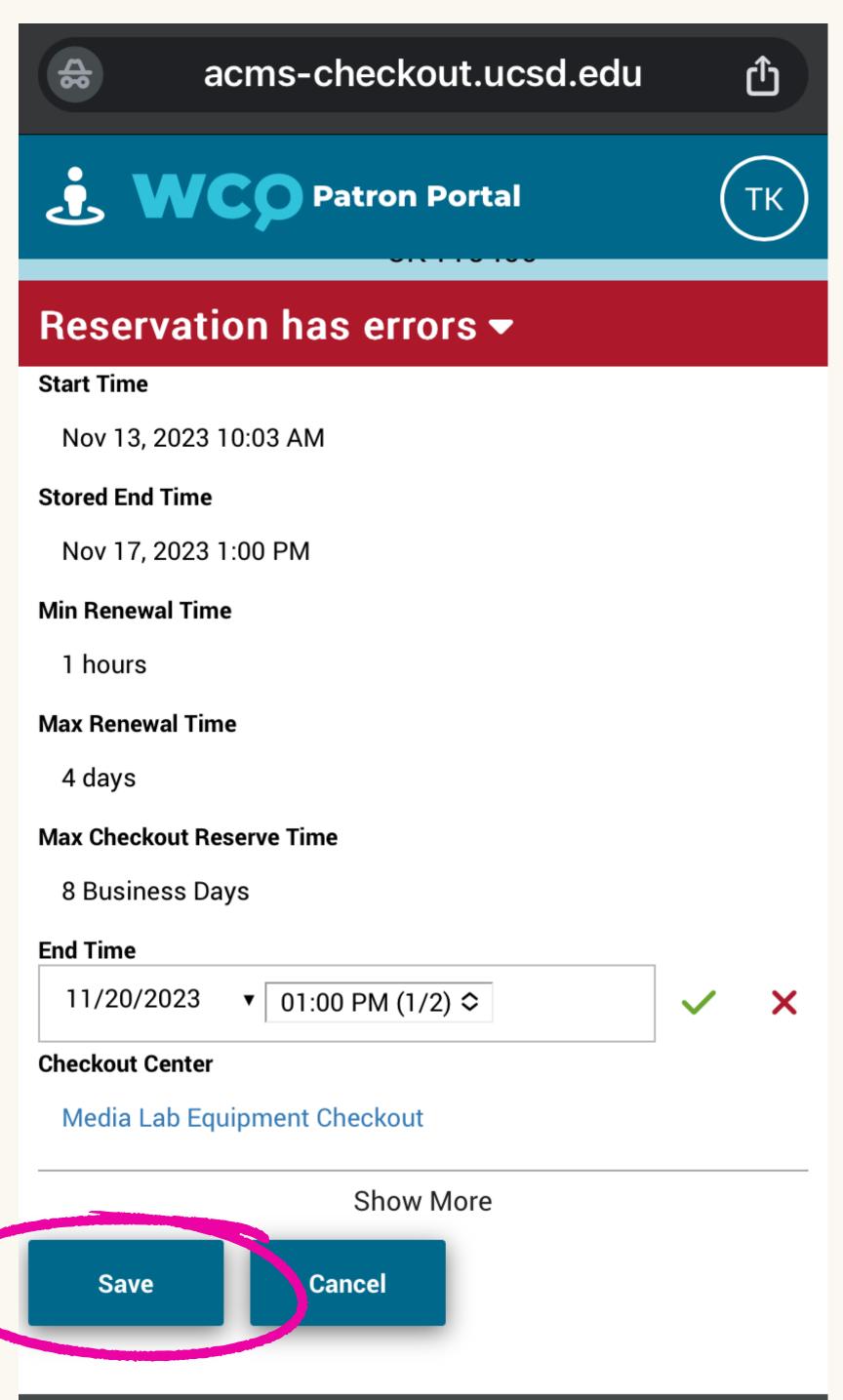

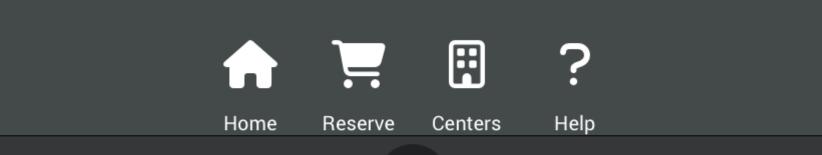

## **CLICK on SAVE again!!**

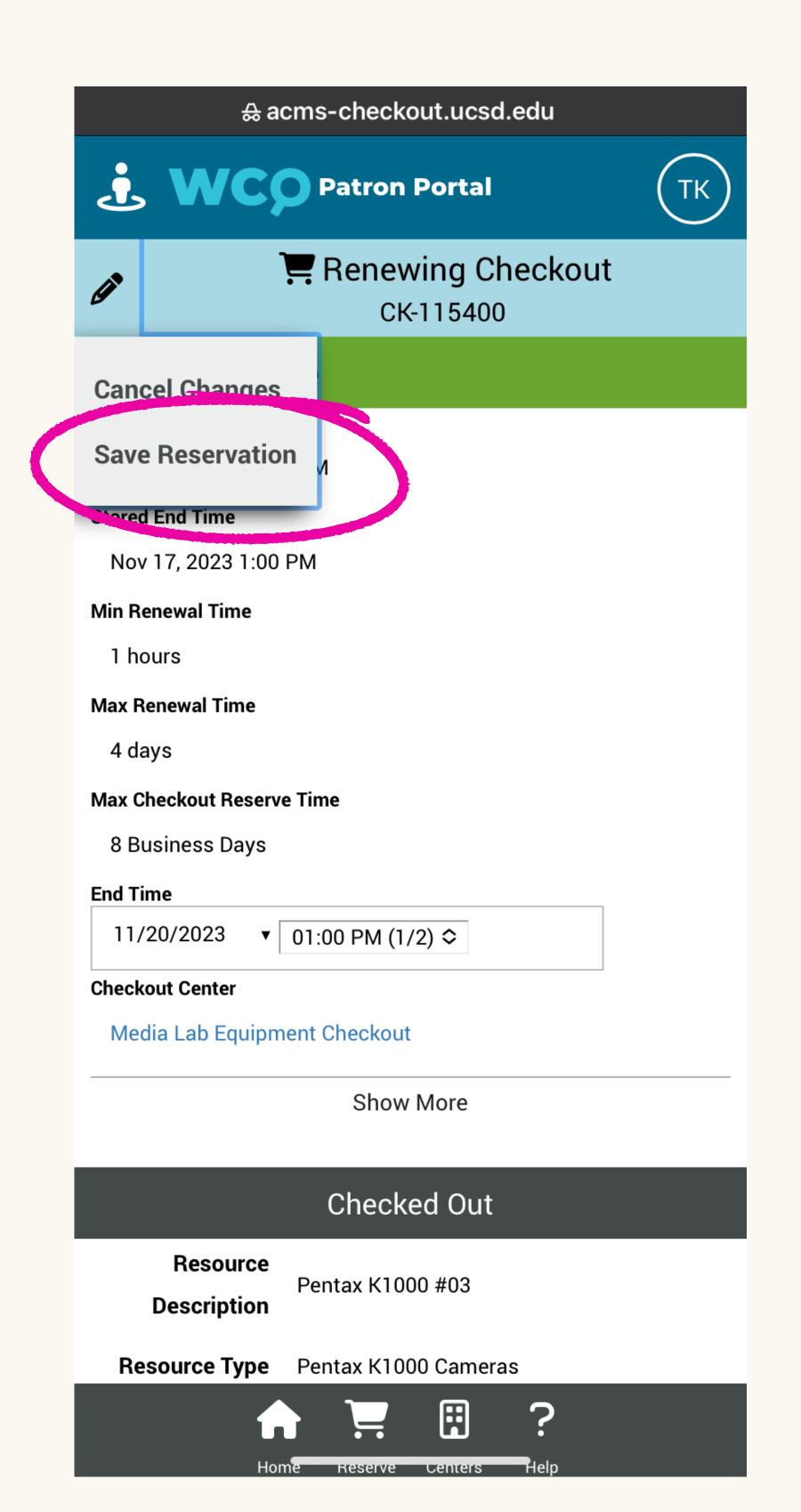

### You should see these popups

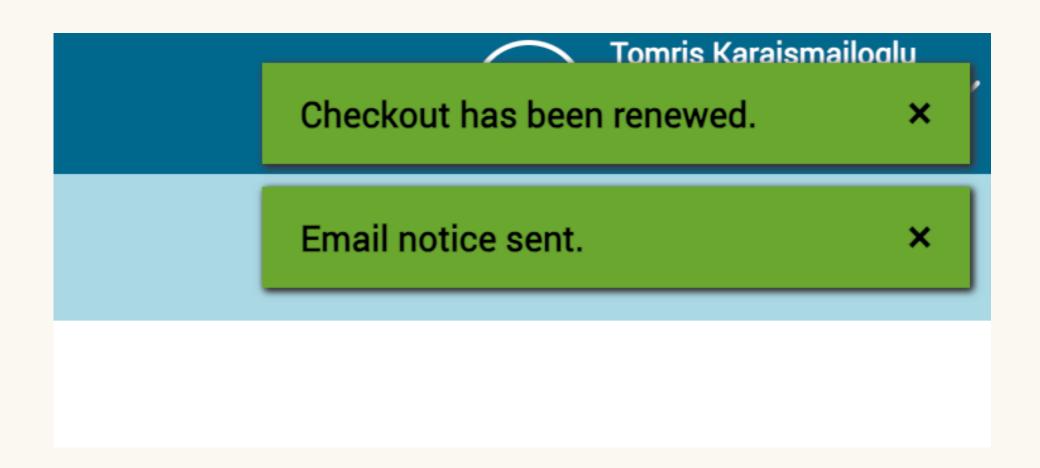

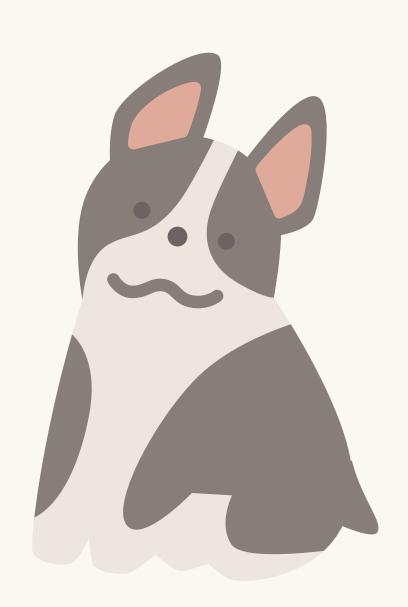